#### Michael O'Loughlin Переведено для сайт[а http://valvolodin.narod.ru](http://valvolodin.narod.ru/)

# **1 Введение**

В мощных серверных приложений, чтобы соответствовать высокой эффективности и зеленым стандартам, некоторых разработчики источников питания считают, что проще использовать фазосдвигающий мостовой преобразователь. Это справедливо потому, что в фазоствигающем мостовом преобразователе можно получить переключения при нулевом напряжении на первичной стороне преобразователя, что позволяет снизить потери переключения и EMI и увеличить общую эффективность. Цель этого доклада является обзор дизайна 600 W фазосдвигающего мостового преобразователя для одной из этих энергетических систем, с использованием нового фазосдвигающего контроллера моста типа UCC28950 от компании TI. В проекте значения могут быть изменены для реальных условий. Надеемся, эта информация поможет другим разработчикам источников питания в их усилиях по созданию эффективного фазосдвигающего мостового преобразователя. Также обратите внимание, есть MathCAD Tool Design (TI литература номер SLUC210), который идет вместе с этим руководством по применению.

# **Таблица 1. Характеристики проекта**

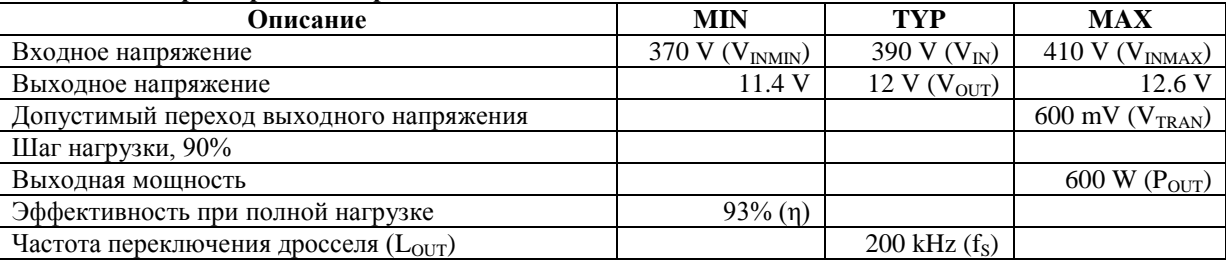

## **2 Функциональная схема**

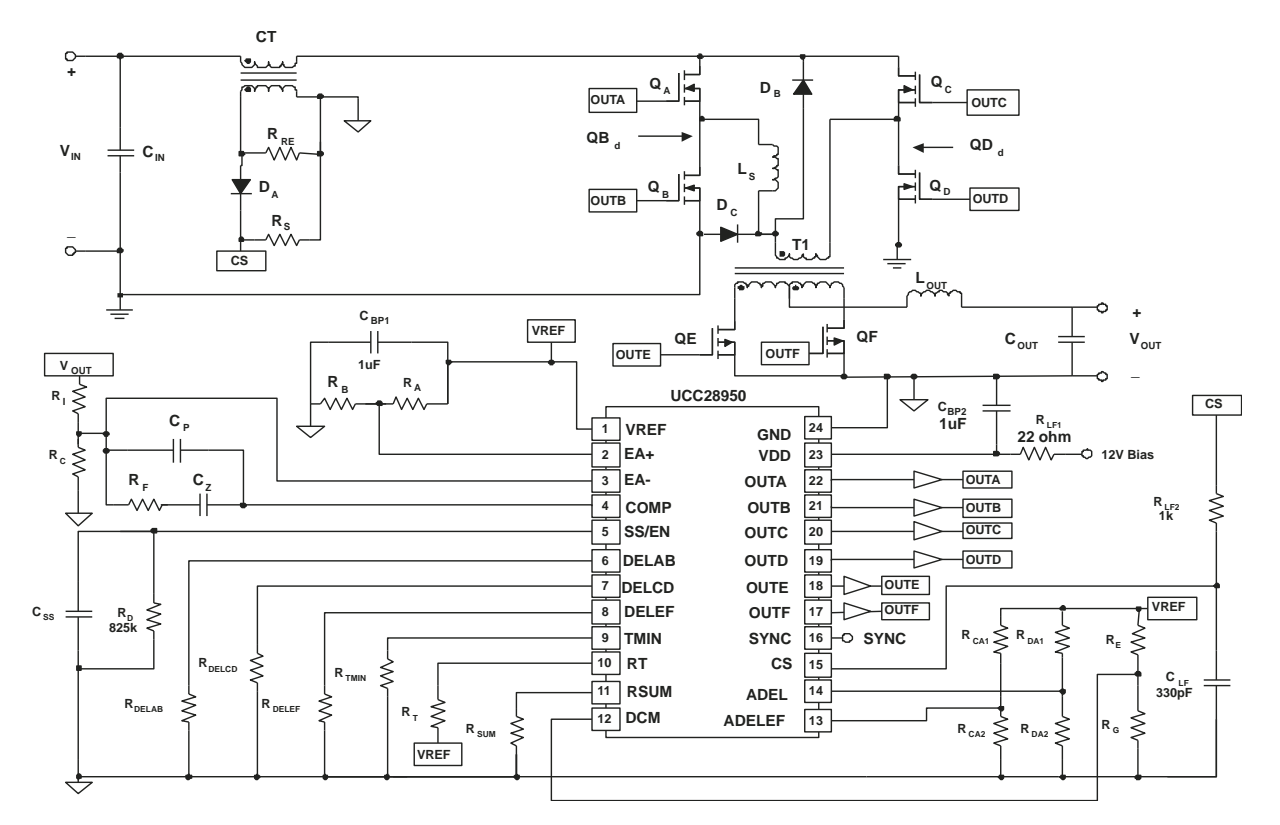

#### **Рис. 1. Функциональная схема мостового фазосдвигающего преобразователя на UCC28950**

#### **3 Запас мощности**

Для достижения необходимой эффективности, необходимо установить запас мощности.

$$
P_{\text{BUDGET}} = P_{\text{OUT}} \times \left(\frac{1-\eta}{\eta}\right) \approx 45.2 W \tag{1}
$$

#### **4 Предварительный расчет трансформатора (Т1)**

Коэффициент трансформации (a1):

$$
a1 = \frac{N_{P}}{N_{S}}
$$
 (2)

Расчетное падение напряжения на транзисторе (VRDSON):

$$
V_{RDSON} = 0.3V
$$
 (3)

Выберите витки трансформатора, основываясь на 70% заполнении цикла ( $D_{MAX}$ ) при минимальном указанном входном напряжении. Это даст определенные возможности для отсева, если используется PFC.

$$
a1 = \frac{N_P}{N_S}
$$
  
= 
$$
\frac{(V_{INMIN} - 2 \times V_{RDSON}) \times D_{MAX}}{V_{OUT} + V_{RDSON}} \approx 21
$$
 (5)

Коэффициент трансформации округляется до ближайшего целого.  $al = 21$  (6)

Расчитаем типовое заполнение цикла ( $D_{\text{TP}}$ ) основываясь на среднем входном напряжении.

$$
D_{\text{TP}} = \frac{(V_{\text{OUT}} + V_{\text{RDSON}}) \times a}{(V_{\text{IN}} - 2 \times V_{\text{RDSON}})} \approx 0.66
$$
 (7)

Пульсацию тока в выходном дросселе установим на уровне в 20% от выходного тока.

a1

$$
\Delta I_{\text{LOUT}} = \frac{P_{\text{OUT}} \times 0.2}{V_{\text{OUT}}} = 10 \text{A}
$$
\n(8)

Необходимо позаботиться в выборе трансформатора с правильной величиной индуктивности намагничивания ( $L_{\text{MAG}}$ ). Следующие уравнения вычисляет минимальную индуктивность намагничивания первичной обмотки трансформатора (Т1) для обеспечения преобразователю работу в режиме управления током. Если L<sub>MAG</sub> слишком мала, ток намагничивания может вызвать работу преобразователя в режиме управления напряжением вместо режима управления пиковым током. Это потому, что ток намагничивания получается слишком большой, он будет действовать как пилообразный сигнал ШИМ заваливая сигнал тока через RS.

$$
L_{\text{MAG}} \ge \frac{V_{\text{IN}} \times (1 - D_{\text{TP}})}{\frac{\Delta I_{\text{LOUT}} \times 0.5}{\text{al}} \times f_{\text{s}}} \approx 2.76 \text{mH}
$$
\n(9)

На рис. 2 показан первичный ток T1 (IPRIMARY) и токи синхронных выпрямителей QE (I<sub>QE</sub>) и КП (I<sub>QF</sub>) по отношению к токам драйвера затвора синхронного выпрямителя. Обратите внимание, что  $I_{OE}$  и  $I_{OF}$  также являются токами вторичной обмотки Т1. Переменная D является заполнением цикла преобразователя. Рассчитаем вторичный RMS ток T1 (I<sub>SRMS</sub>):

$$
I_{PS} = \frac{P_{OUT}}{V_{OUT}} + \frac{\Delta I_{LOUT}}{2} \approx 55A
$$
 (10)

$$
I_{MS} = \frac{P_{OUT}}{V_{OUT}} - \frac{\Delta I_{LOUT}}{2} \approx 45A
$$
 (11)

$$
I_{MS2} = I_{PS} - \frac{\Delta I_{LOUT}}{2} \approx 50A\tag{12}
$$

Вторичный RMS ток  $(I_{SRMS1})$ , когда энергия доставляется во вторичную:

$$
I_{SRMS1} = \sqrt{\left(\frac{D_{MAX}}{2}\right)\left[I_{PS} \times I_{MS} + \frac{(I_{PS} - I_{MS})^2}{3}\right]} \approx 29.6A
$$
 (13)

Вторичный RMS ток (I<sub>SRMS2</sub>), когда ток циркулирует через трансформатор при обоих замкнутых QE и QF.

$$
I_{SRMS2} = \sqrt{\left(\frac{1 - D_{MAX}}{2}\right)\left[I_{PS} \times I_{MS2} + \frac{(I_{PS} - I_{MS2})^2}{3}\right]} \approx 20.3 \text{A}
$$
 (14)

Вторичный RMS ток (I<sub>SRMS3</sub>), вызванный отрицательным током в противоположной обмотке в период свободного движения (пожалуйста, обратитесь к рис. 2).

$$
I_{SRMS3} = \frac{\Delta I_{LOUT}}{2} \sqrt{\left(\frac{1 - D_{MAX}}{2 \times 3}\right)} \approx 1.1A
$$
 (15)

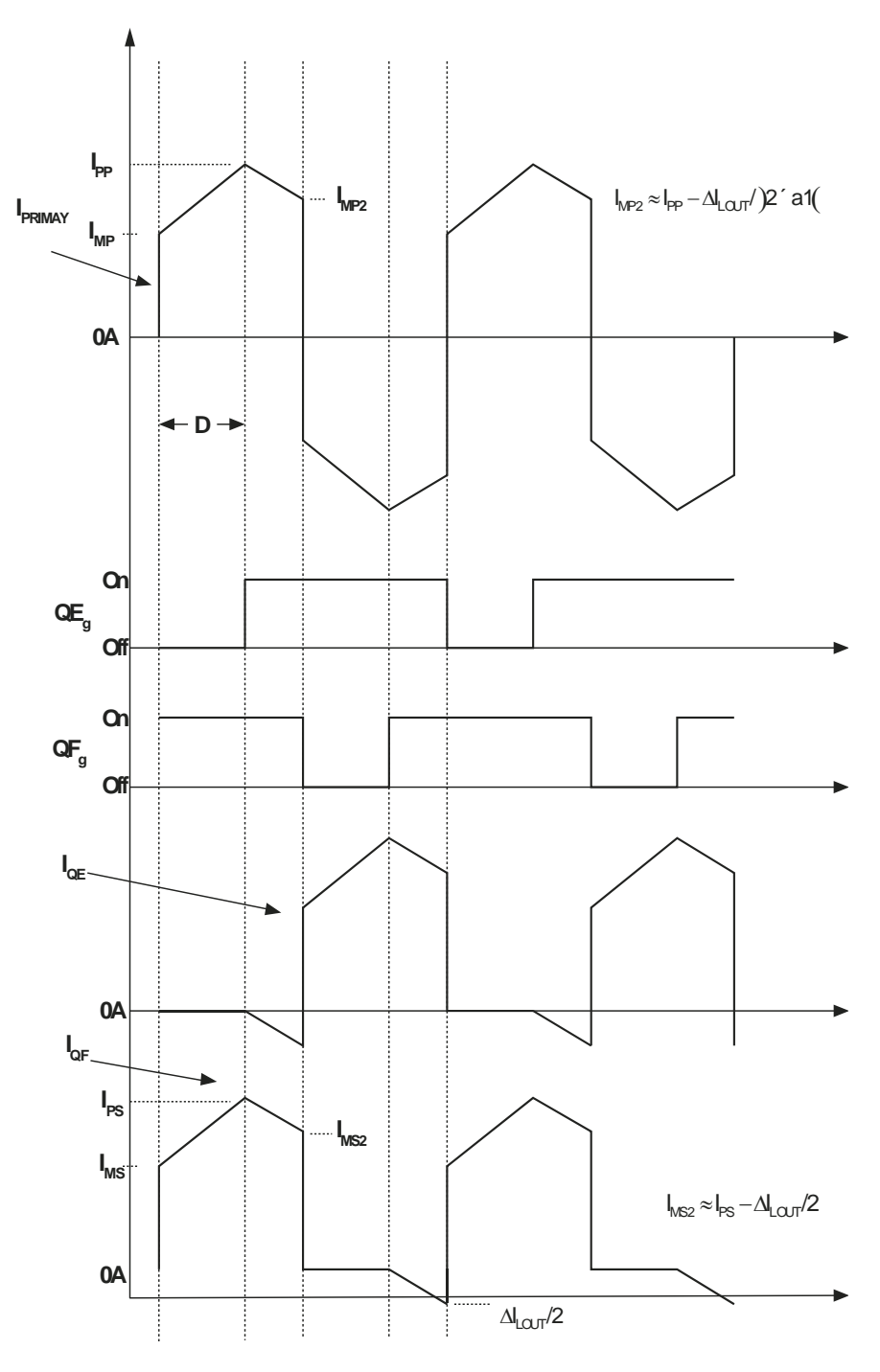

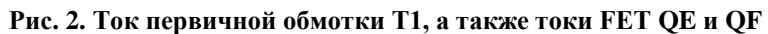

Общий вторичный RMS ток ( $I_{SRMS}$ ):

$$
I_{SRMS} = \sqrt{I_{SRMS1}^2 + I_{SRMS2}^2 + I_{SRMS3}^2} \approx 36A
$$
 (16)

Рассчитаем первичный RMS ток T1  $(I_{PRMS})$ :

$$
\Delta I_{LMAG} = \frac{V_{INMIN} \times D_{MAX}}{L_{MAG} \times f_S} \approx 0.47A
$$
\n(17)

$$
I_{PP} = \left(\frac{P_{OUT}}{V_{OUT} \times \eta} + \frac{\Delta I_{LOUT}}{2}\right) \frac{1}{aI} + \Delta I_{LMAG} \approx 3.3A
$$
 (18)

$$
I_{PRMS1} = \sqrt{(D \max) \left[ I_{PP} \times I_{MP} + \frac{(I_{PP} - I_{MP})^2}{3} \right]} \approx 2.5A
$$
 (19)

$$
I_{MP2} = I_{PP} - \left(\frac{\Delta I_{LOUT}}{2}\right) \frac{1}{a1} \approx 3.0 A
$$
 (20)

Первичный RMS ток T1 (I<sub>PRMS1</sub>), когда энергия доставляется во вторичную.

$$
I_{PRMS1} = \sqrt{(D_{MAX}) \left[ I_{PP} \times I_{MP} + \frac{(I_{PP} - I_{MP})^2}{3} \right]} \approx 2.5A
$$
 (21)

Первичный RMS ток T1 (I<sub>PRMS2</sub>), во время свободного хода преобразователя.

$$
I_{PRMS2} = \sqrt{(1 - D_{MAX})} I_{PP} \times I_{MP} + \frac{(I_{PP} - I_{MP})^2}{3} \approx 1.7A
$$
 (22)

Общий первичный RMS ток T1 (I<sub>PRMS</sub>)

$$
I_{PRMS} = \sqrt{I_{PRMS1}^2 + I_{PRMS2}^2} \approx 3.1A
$$
 (23)

Для этой конструкции был выбран Vitec трансформатор номер 75PR8107, имеющий следующие характеристики.

$$
a1 = 21 \tag{24}
$$

$$
L_{\text{MAG}} = 2.8 \text{mH} \tag{25}
$$

Измеренная индуктивность рассеяния первичной обмотки:

$$
L_{LK} = 4\mu H\tag{26}
$$

Сопротивление первичной обмотки трансформатора по постоянному току:

$$
DCR_p = 0.215\Omega
$$
 (27)

Сопротивление вторичной обмотки трансформатора по постоянному току:  $DCR_s = 0.58 \text{m}\Omega$  (28)

Расчетные потери трансформатора ( $P_{T1}$ ) есть двойные потери в меди. **Примечание:** Это всего лишь оценка и общие потери могут меняться в зависимости от магнитного дизайна.

$$
P_{T1} \approx 2 \times (I_{PRMS}^2 \times DCR_p + 2 \times I_{SRMS}^2 \times DCR_s) \approx 7.0 W
$$
 (29)

Рассчитать оставшийся запас мощности:

$$
P_{\text{BUDGET}} = P_{\text{BUDGET}} - P_{\text{T1}} \approx 39.1 \text{W}
$$
\n(30)

# **5 Выбор транзисторов QA, QB, QC, QD**

В этой конструкции, для удовлетворения требованиям эффективности и напряжения, в качестве QA..QD выберем 20А, 650 В, CoolMOS полевые транзисторы от Infineon.

Сопротивление канала сток-исток транзистора в открытом состоянии:

$$
R_{DS(on)QA} = 0.22\Omega
$$
\n(31)

Выходная ёмкость транзистора C<sub>OSS</sub>:

$$
C_{\rm OSS\_QA\_SPEC} = 780pF \tag{32}
$$

Напряжение сток-исток ( $V_{dsOA}$ ), при котором  $C_{OS}$  измерен, согласно справочного листа:

$$
V_{\text{dsQA}} = 25V\tag{33}
$$

Рассчитаем среднее значение  $C_{\text{OSS}}$  [2]:

$$
C_{OSS \_QA \_AVG} = C_{OSS \_QA \_SPEC} \sqrt{\frac{V_{dsQA}}{V_{INMAX}}} \approx 193pF
$$
 (34)

Заряд затвора FET QA:

$$
QA_G = 15nC \tag{35}
$$

Напряжение, приложенное к затвору FET для его активации:

$$
V_g = 12V \tag{36}
$$

Рассчитаем потери QA ( $P_{OA}$ ) основываясь на  $R_{ds(on)OA}$  и заряде затвора ( $QA_{g}$ ):

$$
P_{QA} = I_{PRMS}^{2} \times R_{ds (on)QA} + 2 \times QA_{g} \times V_{g} \times \frac{f_{s}}{2} \approx 2.1 W
$$

Пересчитаем запас мощности:

$$
P_{\text{BUDGET}} = P_{\text{BUDGET}} - 4 \times P_{\text{QA}} \approx 29.7 \text{W}
$$
\n(38)

#### **6 Выбор L<sup>S</sup>**

Расчет дополнительной индуктивности  $(L<sub>S</sub>)$  основан на количестве энергии, необходимой для достижения нулевого напряжения переключения. Эта индуктивность должна быть в состоянии исчерпать энергию паразитной емкости на узле коммутации. Следующее уравнение выбирает L<sub>S</sub> для достижения ZVS при нагрузке от 100% до 50%, основываясь на средней общей ёмкости C<sub>OSS</sub> коммутационного узла. **Примечание**: Реальная ѐмкость коммутационного узла может оказаться больше и поэтому LS, возможно, придется скорректировать исходя из фактического паразитной емкости в окончательном проекте.

$$
L_{\rm S} \ge (2 \times C_{\rm OSS\_QA\_AVG}) \frac{V_{\rm INMAX}^{2}}{\left(\frac{I_{\rm PP}}{2} - \frac{\Delta I_{\rm LOUT}}{2 \times a1}\right)^{2}} - L_{\rm LK} \approx 26 \mu H
$$
 (39)

Для этой конструкции был выбрана индуктивность 26-мкГн Vitec, номер 60PR964. Дополнительная индуктивность имеет следующие характеристики.

$$
L_{\rm S} = 26\mu H\tag{40}
$$

Сопротивление постоянному току L<sub>S</sub>:

$$
DCR_{LS} = 27 \text{m}\Omega \tag{41}
$$

Оценим потери мощности в  $L_S$  ( $P_{LS}$ ) и скорректируем оставшийся запс мощности:

$$
P_{LS} = 2 \times I_{PRMS}^2 \times DCR_{LS} \approx 0.5W
$$
 (42)

$$
P_{\text{BUDGET}} = P_{\text{BUDGET}} - P_{\text{LS}} \approx 29.2 \text{W} \tag{43}
$$

# **7 Выбор выходной индуктивности**  $(L_{\text{OUT}})$

Индуктивность  $L_{\text{OUT}}$  была расчитана для 20% пульсации тока ( $\Delta I_{\text{I OUT}}$ ):

$$
\Delta I_{\text{LOUT}} = \frac{P_{\text{OUT}} \times 0.2}{V_{\text{OUT}}} = \frac{600 \,\text{W} \times 0.2}{12 \,\text{V}} \approx 10 \,\text{A}
$$
\n
$$
\tag{44}
$$

$$
L_{\text{OUT}} = \frac{V_{\text{OUT}} \times (1 - D_{\text{TP}})}{\Delta I_{\text{LOUT}} \times f_{\text{S}}} \approx 2\mu H
$$
\n(45)

Рассчитаем RMS ток выходной индуктивности ( $I_{\text{LOUT-RMS}}$ ):

$$
I_{\text{LOUT\_RMS}} = \sqrt{\left(\frac{P_{\text{OUT}}}{V_{\text{OUT}}}\right)^2 + \left(\frac{\Delta I_{\text{LOUT}}}{\sqrt{3}}\right)^2} = 50.3 \text{A}
$$
 (46)

Для этого проекта выбираем индуктивность 2 мкГн Vitec Electronics Corporation, номер 75PR108. Индуктивность имеет следующие характеристики.

$$
L_{\text{OUT}} = 2\mu H \tag{47}
$$

Сопротивление по постоянному току выходной индуктивности:

$$
DCR_{LOUT} = 750\mu\Omega\tag{48}
$$

Оценим потери ( $P_{\text{LOUT}}$ ) выходной индуктивности и пересчитаем запас мощности. Имейте в виду, ято PLOUT представляет собой оценочную величину потерь в индуктивности, которые в два раза больше потерь в меди. Это значение может варьироваться в зависимости от производителя.

$$
P_{\text{LOUT}} = 2 \times I_{\text{LOUT}} \, \text{RMS}^2 \times \text{DCR}_{\text{LOUT}} \approx 3.8 \,\text{W} \tag{49}
$$

$$
P_{\text{BUDGET}} = P_{\text{BUDGET}} - P_{\text{LOUT}} \approx 25.4 \,\text{W} \tag{50}
$$

#### $8$  Выходная емкость ( $C_{\text{OUT}}$ )

Выходной конденсатор в выбирается в зависимости от задержки и переходных ( $V_{TRAN}$ ) требований нагрузки.

Время, которое требуется  $L_{\text{OUT}}$  изменить 90% ее полного тока нагрузки:

$$
t_{HU} = \frac{\frac{L_{OUT} \times P_{OUT} \times 0.9}{V_{OUT}}}{V_{OUT}} = 7.5 \mu s
$$
 (51)

Во время переходного процесса нагрузки большая часть тока будет сразу же идти через эквивалентное последовательное сопротивление конденсаторов (ESR<sub>COUT</sub>). Следующие уравнения используются для выбора ESR<sub>COUT</sub> и C<sub>OUT</sub>, основываясь на 90% шаге нагрузки тока. ESR выбрано для 90% допустимого переходного напряжения (V<sub>TRAN</sub>), пока выходная емкость (C<sub>OUT</sub>) выбрана для 10% V<sub>TRAN</sub>.

$$
ESR_{\text{COUT}} \le \frac{V_{\text{TRAN}} \times 0.9}{\frac{P_{\text{OUT}} \times 0.9}{P_{\text{OUT}}} = 12 \text{ m}\Omega}
$$
\n(52)

$$
V_{\text{OUT}}\n\frac{P_{\text{OUT}} \times 0.9 \times t_{\text{HU}}}{V_{\text{OUT}}} \approx 5.6 \text{mF}
$$
\n
$$
C_{\text{OUT}} \ge \frac{V_{\text{OUT}}}{V_{\text{TRAN}} \times 0.1} \approx 5.6 \text{mF}
$$
\n(53)

Перед выбором выходной емкости, так же необходимо рассчитать RMS ток ( $I_{\text{COUT RMS}}$ ) выходного конденсатора.

$$
I_{\text{COUT\_RMS}} = \frac{\Delta I_{\text{LOUT}}}{\sqrt{3}} = 5.8 \text{A}
$$
 (54)

В соответствиями с требованиями расчѐта, потребуется пять алюминиевых электролитических конденсаторов ѐмкостью по 1500 мкФ, от United Chemi-Con, номер EKY-160ELL152MJ30S. Эти конденсаторы имеют ESR 31 мОм.

Количество выходных конденсаторов:

Общая выходная емкость:

$$
C_{OUT} = 1500 \mu F \times n \approx 7500 \mu F \tag{56}
$$

 $n = 5$  (55)

Эффективная ESR выходного конденсатора:

$$
ESR_{\text{COUT}} = \frac{31 \text{m}\Omega}{n} = 6.2 \text{m}\Omega
$$
 (57)

Рассчитаем потери в выходном конденсаторе ( $P_{\text{COUT}}$ ):

$$
P_{\text{COUT}} = I_{\text{COUT\_RMS}}^2 \times ESR_{\text{COUT}} \approx 0.21W
$$
 (58)

Пересчитаем оставшийся запас мощности:

$$
P_{\text{BUDGET}} = P_{\text{BDEET}} - P_{\text{COUT}} \approx 25.2W\tag{59}
$$

#### **9 Выбор полевых транзисторов QE и QF**

Выбор полевых транзисторов для проекта является всегда проб и ошибок. Чтобы удовлетворить требования к питанию данной конструкции, мы выбрали полевые транзисторы на 75В и 120А типа FDP032N08 от Fairchild. Эти полевые транзисторы имеют следующие характеристики.

$$
QE_g = 152nC \tag{60}
$$

$$
R_{ds(\text{on})QE} = 3.2 \text{m}\Omega \tag{61}
$$

Рассчитаем среднюю выходную ёмкость транзистора  $C_{OS}$  ( $C_{OSS_0E\_{AVG}}$ ), основываясь на справочных данных для C<sub>OSS</sub> (C<sub>OSS\_QE\_AVG</sub>) и напряжении сток-исток, для которого измеряли C<sub>OSS\_SPEC</sub> (V<sub>ds\_spec</sub>), и максимальном напряжении сток-исток в конструкции (V<sub>dsQE</sub>), которое будет применяться к транзистору в приложении.

Напряжение на полевых транзисторах QE и QF в выключенном состоянии:

$$
V_{\text{dsQE}} = \frac{V_{\text{INMAX}}}{a1} \approx 19.5 \text{V}
$$
 (62)

Напряжение, для которого C<sub>OSS</sub> транзистора указано в справочных данных:

$$
V_{ds\_{spec}} = 25V\tag{63}
$$

Выходная емкость транзистора, указанная в справочнике:

$$
C_{\rm OSS\_ SPEC} = 1810pF\tag{64}
$$

Средняя ёмкость C<sub>OSS</sub> для QE и QF [2]:

$$
C_{\text{OSS}\_\text{QE}\_\text{AVG}} = C_{\text{OSS}\_\text{SPEC}} \sqrt{\frac{V_{\text{dsQE}}}{V_{\text{ds}\_\text{spec}}} \approx 1.6 \text{nF}}
$$
(65)

RMS ток для QE и QF:

$$
I_{QE\_RMS} = I_{SRMS} = 36.0A
$$
\n
$$
(66)
$$

Для оценки потерь переключения транзистора, необходимо изучить кривую зависимости Vg от Qg. Сначала заряд затвора в начале полки миллера необходимо определить (QEMILLER\_MIN) и заряда затвора в конце полки миллера ( $QE<sub>MILER MAX</sub>$ ) для данного  $V<sub>DS</sub>$ .

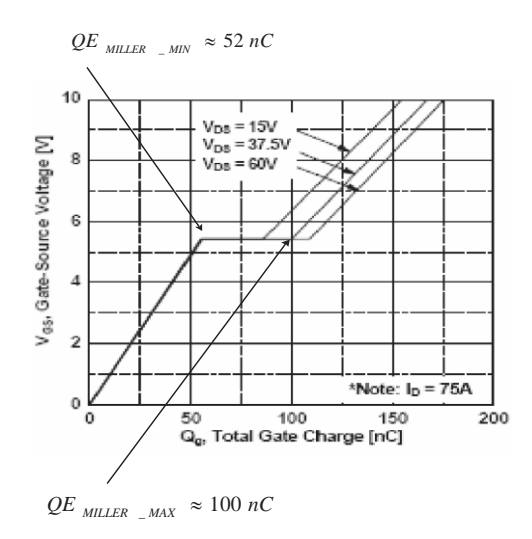

**Рис. 3. Vg от Qg для полевых транзисторов QE и QF**

Максимальный заряд затвора в конце полки миллера:

$$
QE_{\text{MILLER\_MAX}} \approx 100 \text{nC} \tag{67}
$$

Минимальный заряд затвора в начале полки миллера:

$$
QE_{\text{MLLER\_MIN}} \approx 52 \text{nC} \tag{68}
$$

**Примечание:** Полевые транзисторы в этой конструкции управляются при помощи драйвера UCC27324, который обеспечивает затворный ток  $I_P = 4A$ .

Рассчитаем время нарастания и спада V<sub>ds</sub>:

$$
t_r \approx t_f = \frac{100nC - 52nC}{\frac{I_p}{2}} = \frac{48nC}{\frac{4A}{2}} \approx 24ns
$$
 (70)

Оценка потерь транзисторов QE и QF (P<sub>OE</sub>):

$$
P_{QE} = I_{QE\_RMS}^{2} \times R_{ds (on)QE} + \frac{P_{OUT}}{V_{OUT}} \times V_{ds QE} (t_r + t_f) \frac{f_s}{2} + 2 \times C_{OSS\_QE} \times V_{dsQE}^{2} \frac{f_s}{2} + 2 \times Q_{gQE} \times V_{gQE} \frac{f_s}{2} (71)
$$
\n
$$
P_{QE} \approx 9.3 W
$$
\n(72)

Пересчитаем запас мощности:

$$
P_{\text{BUDGET}} = P_{\text{BDGET}} - 2 \times P_{\text{QE}} \approx 6.5 \,\text{W} \tag{73}
$$

### 10 входная емкость  $(C_{IN})$

Если этот преобразователь разрабатывается для входного напряжения 390 В, который, как правило, подается с выхода ККМ повышающего типа. Входная емкость, как правило, выбирается в зависимости от требований задержки и пульсации.

**Примечание:** Время задержки, необходимое для достижения ZVS может действовать как фиксированное заполнения цикла (D<sub>CLAMP</sub>).

Рассчитаем резонансную частоту:

$$
f_R = \frac{1}{2\pi \sqrt{L_s \times (2 \times C_{\text{OSS}} - QA_A V G)}}\tag{74}
$$

Расчетное время задержки:

$$
t_{\text{DELAY}} = \frac{2}{f_R \times 4} \approx 314 \text{ns}
$$
 (75)

Эффективное фиксированное заполнение цикла ( $D_{CLAMP}$ ):

$$
D_{CLAMP} = \left(\frac{1}{f_s} - t_{DELAY}\right) \times f_s = 94\%
$$
 (76)

VDROP есть минимальное входное напряжение, где преобразователь всѐ ещѐ может поддерживать стабилизацию выходного напряжения. Входного напряжения преобразователя опускается до такого низкого уровня в течение частичного затемнения или состояния просадки линии, если этот преобразователь следует после ККМ.

$$
V_{DROP} = \left(\frac{2 \times D_{CLAMP} \times V_{RDSON} + a1 \times (V_{OUT} + V_{RDSON})}{D_{CLAMP}}\right) = 276.2 \text{V}
$$
 (77)

 $C_{\text{IN}}$  был рассчитан основываясь на однофазном цикле задержки:

$$
C_{IN} \ge \frac{2 \times P_{OUT} \times \frac{1}{60 Hz}}{(V_{IN}^{2} - V_{DROP}^{2})} \approx 364 \mu F
$$
 (78)

Рассчитаем высокочастотный RMS ток входного конденсатора ( $I_{\text{CINRMS}}$ ).

$$
I_{\text{CINRMS}} = \sqrt{I_{\text{PRMS1}}^2 - \left(\frac{P_{\text{OUT}}}{V_{\text{INMIN}} \times a1}\right)^2} = 1.8 \text{A}
$$
 (79)

Для удовлетворения требований входной емкости и RMS тока для этого проекта мы выбрали конденсатор 330-мкФ типа EETHC2W331EA от Panasonic.

$$
C_{IN} = 330 \mu F \tag{80}
$$

Этот конденсатор имеет высокочастотный (ESR<sub>CIN</sub>) 150 мОм измеренный анализатором импеданса на частотах 120 и 200 кГц.

$$
ESR_{CN} = 0.15\Omega
$$
 (81)

Оценим мощность потерь  $C_{\text{IN}}$  ( $P_{\text{CIN}}$ ):

$$
P_{\text{CIN}} = I_{\text{CINRMS}}^2 \times \text{ESR}_{\text{CIN}} = 0.5W
$$
 (82)

Пересчитаем запас мощности:

$$
P_{\text{BUDGET}} = P_{\text{BDEET}} - P_{\text{CIN}} \approx 6.0W \tag{83}
$$

В запасе остаѐтся примерно 6,0 Вт необходимые для цепи измерения сетевого тока и питания цепей управления устройства.

# 11 Настройка цепи измерения тока  $(CT, R_s, R_{RE}, D_A)$

CT выбранный для этого проекта имеет коэффициент трансформации (а2) 100:1

$$
a2 = \frac{I_{\rm P}}{I_{\rm S}} = 100\tag{84}
$$

Рассчитаем номинальный пиковый ток (I<sub>P1</sub>) при V<sub>INMIN</sub>: Пиковый первичный ток:

$$
I_{\rm Pl} = \left(\frac{P_{\rm OUT}}{V_{\rm OUT} \times \eta} + \frac{\Delta I_{\rm LOUT}}{2}\right) \frac{1}{a1} + \frac{V_{\rm INMAX} \times D_{\rm MAX}}{L_{\rm MAG} \times f_{\rm S}} \approx 3.3 \text{A}
$$
(85)

Напряжение, где предельный пиковый ток будет падать.

$$
V_{\rm p} = 2V \tag{86}
$$

Рассчитаем шунт  $(R_s)$  и оставим 200 мВ для компенсации наклона:

$$
R_{s} = \frac{V_{p} - 0.2V}{\frac{I_{PEAK}}{a2} \times 1.1} \approx 49.9 \Omega
$$
 (87)

Выберем стандартный резистор для R<sub>s</sub>:

$$
R_s = 48.7\Omega
$$
 (88)

Оценка потерь мощности для R<sub>S</sub>:

$$
P_{RS} = \left(\frac{I_{PRMS1}}{a2}\right) \times R_S \approx 0.03 \text{W}
$$
\n(89)

Рассчитайте максимальное обратное напряжение  $(V_{DA})$  на  $D_A$ :

$$
V_{DA} = V_P \frac{D_{CLAMP}}{1 - D_{CLAMP}} \approx 29.8V
$$
\n(90)

Оценка потери мощности на D<sub>A</sub> (P<sub>DA</sub>):

$$
P_{DA} = \frac{P_{OUT} \times 0.6V}{V_{INMIN} \times \eta \times a2} \approx 0.01W
$$
\n(91)

Рассчитать  $R_s$  резистор сброса  $R_{RE}$ :

Резистор R<sub>RE</sub> используется для сброса трансформатор тока СТ.

$$
R_{RE} = 100 \times R_S = 4.87k\Omega
$$
\n(92)

Резистор R<sub>LF</sub> и конденсатор C<sub>LF</sub> формируют фильтр нижних частот для сигнала датчика тока (ножка 15). Для этой конструкции мы выбрали следующие значения. Этот фильтр имеет низкую частоту полюса (fLFP) на 482 кГц. Это должно работать для большинства приложений, но может быть скорректирована с учетом индивидуальных макетов и EMI присутствует в дизайне.

$$
R_{LF} = 1k\Omega
$$
\n(93)

$$
C_{LF} = 330pF \tag{94}
$$

$$
f_{\text{LFP}} = \frac{1}{2\pi f \times R_{\text{LF}} \times C_{\text{LF}}} = 482 \text{kHz}
$$
\n(95)

Выход VREF UCC28950 (ножка 1) требует высокочастотного конденсатора для фильтрации высокочастотных помех. К этой ножке нужно подключить по крайней мере высокочастотный конденсатор ёмкостью 1 мкФ (С<sub>ВР1</sub>). Пожалуйста, обратитесь к рис. 1 для его правильного размещения.

$$
C_{\rm BP1} = 1 \mu F \tag{96}
$$

Опорное напряжение UCC28950:

$$
V_{REF} = 5V \tag{97}
$$

Опорное напряжение для усилителя (ножка 2, ЕА+) может быть установлено с помощью делителя напряжения ( $R_A$ ,  $R_B$ ). Для этого проекта мы устанавливаем опорное напряжение усилителя ошибки (V1) равное 2,5 В.

Установим опорное напряжение усилителя:

$$
V_1 = 2.5V \tag{98}
$$

Выберем стандартный резистор  $R_B$ , а затем рассчитаем резистор  $R_A$ .

$$
R_B = 2.37k\Omega
$$
 (99)

$$
R_A = \frac{R_B \times (V_{REF} - V1)}{V1} = 2.37k\Omega
$$
 (100)

Делитель напряжения, образованный резистором  $R_c$  и  $R_i$  используется для установки постоянного выходного напряжения ( $V_{\text{OUT}}$ ) на ножке 3 (EA-).

Выберем стандартный резистор для R<sub>C</sub>:

$$
R_C = 2.37k\Omega
$$
 (101)

Рассчитаем R<sub>I</sub>:

$$
R_{I} = \frac{R_{C} \times (V_{OUT} - VI)}{VI} \approx 9k\Omega
$$
 (102)

Затем выберем стандартный резистор  $R_I$ :

$$
R_1 = 9.09k\Omega \tag{103}
$$

#### **12 Компенсация обратной связи**

Компенсация обратной связи может быть достигнуто путем соответствующего выбора компонентов обратной связи (R<sub>F</sub>, C<sub>Z</sub> и C<sub>F</sub>). Эти компоненты, на сколько это возможно, расположены как можно ближе к ножкам 3 и 4 UCC28950.

Рассчитать сопротивление нагрузки при  $10\%$  нагрузке ( $R_{\text{LOAD}}$ ):

$$
R_{\text{LOAD}} = \frac{V_{\text{OUT}}^2}{P_{\text{OUT}} \times 0.1} = 2.4 \Omega
$$
 (104)

Приближенная выходная передаточная функция управления ( $G_{CO}(F)$ ) как функция от частоты:

$$
G_{\text{CO}}(f) \approx \frac{\Delta V_{\text{OUT}}}{\Delta V_{\text{C}}} = a1 \times a2 \times \frac{R_{\text{LOAD}}}{R_{\text{s}}} \times \left(\frac{1 + 2\pi j \times f \times \text{ESR}_{\text{COUT}} \times C_{\text{OUT}}}{1 + 2\pi j \times f \times R_{\text{LOAD}} \times C_{\text{OUT}}}\right) \times \frac{1}{1 + \frac{S(f)}{2\pi \times f_{\text{PP}}} + \left(\frac{S(f)}{2\pi \times f_{\text{PP}}}\right)^2}
$$
(105)

Частота двойного полюса передаточной функции  $G_{CO}(F)$ :

$$
f_{\rm pp} \approx \frac{f_{\rm S}}{4} = 50 \text{kHz} \tag{106}
$$

Угловая частота:

$$
S(f) = 2\pi \times j \times f \tag{107}
$$

Компенсируем обратную связь по напряжению при помощи цепи 2-го типа. Следующая передаточная функция является коэффициентом усиления компенсации, как функции от частоты  $(G<sub>C</sub>(f))$ .

$$
G_C(f) = \frac{\Delta V_C}{\Delta V_{OUT}} = \frac{2\pi j \times f \times R_F \times C_Z + 1}{2\pi j \times f \times (C_Z + C_P)R_I \left(\frac{2\pi j \times f \times C_Z \times C_P \times R_F}{C_Z + C_P} + 1\right)}
$$
(108)

Пожалуйста, обратитесь к рис.1 для размещения компонентов.

Рассчитаем резистор обратной связи по напряжению  $(R_F)$ , основываясь на том, что частота пересечения  $f_C$  обратной связи в 10 раз меньше частоты двойного полюса ( $f_{PP}$ ).

$$
f_C = \frac{f_{PP}}{10} = 5kHz
$$
 (109)

$$
R_F = \frac{R_I}{G_{CO} \left(\frac{f_{pp}}{10}\right)} \approx 27.9 k\Omega
$$
 (110)

Выберем стандартный резистор R<sub>F</sub>.

$$
R_F \approx 27.4k\Omega \tag{111}
$$

Рассчитать конденсатора обратной связи  $(C_z)$ , чтобы дать запас фазы на частоте пересечения.

$$
C_Z = \frac{1}{2 \times \pi \times R_F \times \frac{f_C}{5}} \approx 5.8nF
$$
 (112)

Выберем стандартное значение емкости для данной конструкции.

$$
C_Z = 5.6nF \tag{113}
$$

Положим полюс в удвоенной F<sub>C</sub>.

$$
C_{P} = \frac{1}{2 \times \pi \times R_{F} \times f_{C} \times 2} \approx 580pF
$$
 (114)

Выберем стандартное значение емкости для данной конструкции.

$$
C_{\rm p} = 560 \,\mathrm{pF} \tag{115}
$$

Петлевое усиление как функция частоты  $(T_V(a))$  в дБ.

$$
T_v dB(f) = 20\log(|G_C(f) \times G_{CO}(f)|)
$$
\n(116)

Теоретический график петлевого усиления и фазы для графического проверки устойчивости контура (рис. 4). Теоретический график петлевого усиления пересекает 0-ой уровень при частоте примерно 3,7 кГц с запасом по фазе более 90 градусов.

## **Примечание:** Имеет смысл проверить стабильность вашего окончательного дизайна с помощью теста переходного процесса и/или анализатора сети и корректировать компенсацию (GC(а)) обратной связи по мере необходимости.

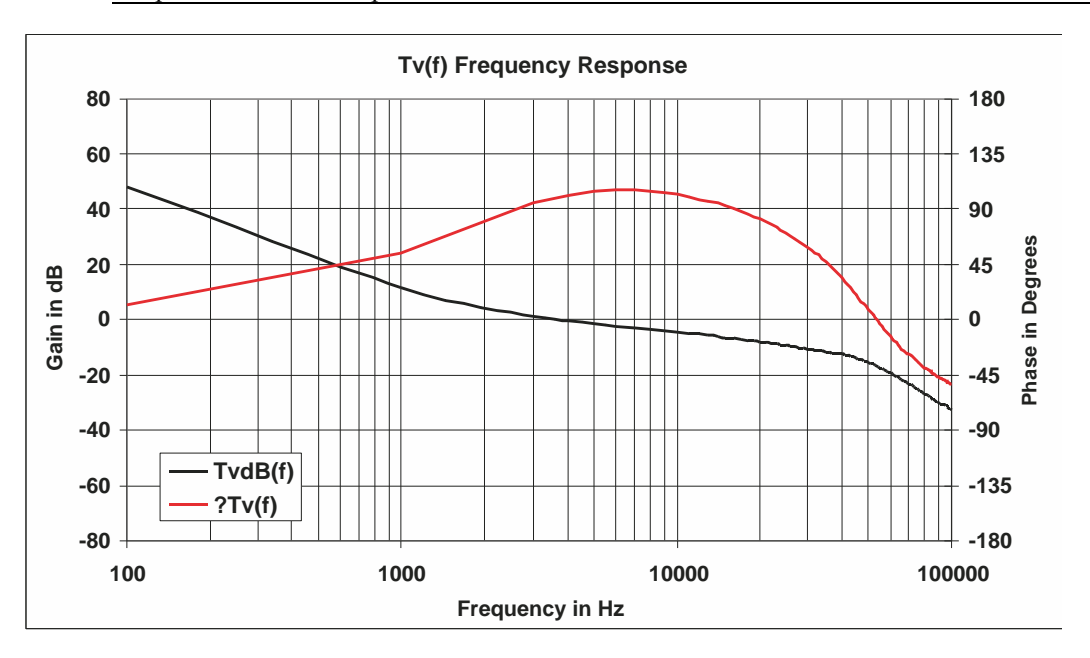

**Рис.4.** Петлевое усиление  $(T_V dB(f))$ , петлевая фаза  $(\theta T_V(f))$ 

Для ограничения перегрузки во время включения питания, UCC28950 имеет функцию мягкого старта (SS, Pin 5), которая в этом приложении была установлена для времени мягкого старта 15 мс (T<sub>sS</sub>).

$$
t_{SS} = 15ms \tag{117}
$$

$$
C_{SS} = \frac{t_{SS} \times 25 \,\mu\text{A}}{V1 + 0.55} \approx 123 nF \tag{118}
$$

Выберем стандартный конденсатор.

$$
C_{SS} = 150nF \tag{119}
$$

В этом документе представлен подход по достижению фиксированной задержки ZVS от 100% нагрузки до 50% нагрузки. Когда преобразователь работает снагрузкой меньшей 50% , преобразователь будет работать в долине переключения. С целью достижения нулевого напряжения включения коммутационного узла QB<sub>d</sub>, задержка включения ( $t_{ABSET}$ ) полевых транзисторов QA и QB должна быть изначально настроена на основе взаимодействия L<sub>S</sub> и теоретической емкости узлов ключа. Следующие уравнения используются для установки  $t_{ABSET}$  на начальном этапе.

Приравниваем прокладку индуктивности к двум временам емкость  $C_{\text{OSS}}$ :

$$
2\pi \times f_R L_S = \frac{1}{2\pi \times f_R \times (2 \times C_{\text{OSS\_QA\_AWG}})}
$$
(120)

Рассчитаем частоту контура:

$$
f_R = \frac{1}{2\pi \times \sqrt{L_s \times (2 \times C_{OS\_QA-AWG})}}
$$
(121)

Установим начальную задержку времени tABSET и при необходимости отрегулируем.

Примечание: Коэффициент 2.25 уравнения t<sub>ABSET</sub> был получен из экспериментальных данных испытаний и может варьироваться в зависимости от индивидуальных особенностей дизайна.

$$
t_{ABSET} = \frac{2.25}{f_R \times 4} \approx 346ns \tag{122}
$$

Резистивный делитель, образованный R<sub>DA1</sub> и R<sub>DA2</sub>, программирует диапазон задержки tABSET, tcDSET M/CX UCC28950.

Выберем стандартное значение резистора  $R_{\text{D41}}$ .

Примечание: t<sub>ABSET</sub> можно запрограммировать от 30 до 1000 нс.

$$
R_{DA1} = 8.25k\Omega\tag{123}
$$

Напряжение на входе ADEL м/сх UCC28950 (VADEL) должен быть установлен с помощью  $R_{DA2}$ , основываясь на следующих условиях.

Если  $t_{ABSET}$ > 155 нс, установить V<sub>ADEL</sub> = 0,2 В,  $t_{ABSET}$  можно запрограммировать между 155 нс и 1000 нс: Если  $t_{ABSET} \le 155$  нс установить  $V_{ADEL} = 1.8$  В,  $t_{ABSET}$  можно запрограммировать между 29 нс и 155 нс: На основе выбранного  $V_{ADEL}$ , рассчитаем  $R_{DA2}$ :

$$
R_{DA2} = \frac{R_{DA1} \times V_{ADEL}}{5V - V_{ADEL}} \approx 344 \Omega
$$
\n(124)

Выберите ближайшего стандартное значение резистора для  $R_{DA2}$ :

 $R_{DA2} = 348\Omega$  (125)

Пересчитаем V<sub>ADEL</sub> основываясь на выбранных резисторах делителя:

$$
V_{ADEL} = \frac{5V \times R_{DA2}}{R_{DA1} + R_{DA2}} = 0.202V
$$
\n(126)

Резистор R<sub>DELAB</sub> программирует tABSET:

$$
R_{DELAB} = \frac{(t_{ABSET} - 5ns)}{ns} \times \frac{(0.15V + V_{ADEL} \times 1.46) \times 10^3}{5} \times \frac{1}{1A} \approx 30.4k\Omega
$$
 (127)

Выберем стандартное значение резистора:

$$
R_{DELAB} = 30.1k\Omega\tag{128}
$$

**Примечание:** Если у вас есть работающий прототип, рекомендуем произвести тонкую настройку  $t_{ABSET}$  при незначительной нагрузке на пик и долину резонанса между  $L<sub>S</sub>$  и емкости ключа. В этой конструкции задержка была установлена на уровне 10% нагрузки. Пожалуйста, см. Рис. 5.

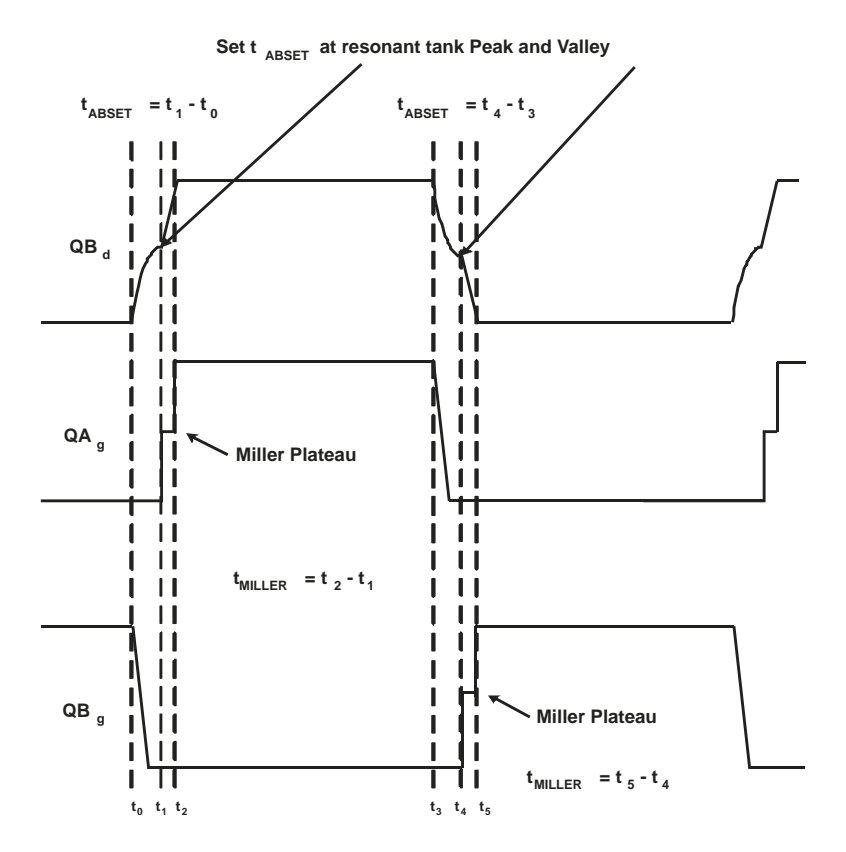

Рис. 5. t<sub>ABSET</sub> для достижения долины переключения при малых нагрузках

Начальная стартовая точка для задержек включения (tcDSET) QC и QB должна быть изначально настроена для той же задержки, как задержки включения QA и QB (Pin 6).Следующие уравнения программируют задержки включения QC и QB (t<sub>CDSET</sub>) путем соответствующего выбора резистора R<sub>DELCD</sub> (Pin 7).

$$
t_{ABSET} = t_{CDEF} \tag{129}
$$

Резистор RDELCD программирует tcDSET:

$$
R_{DELCD} = \frac{(t_{ABSET} - 5ns)}{ns} \times \frac{(0.15V + V_{ADEL} \times 1.46) \times 10^3}{5} \times \frac{1}{1A} \approx 30.4k\Omega
$$
 (130)

Выберем стандартный резистор:

$$
R_{DELCD} = 30.1k\Omega\tag{131}
$$

Примечание: Если у вас есть работающий прототип, рекомендуется тонкая настройка t<sub>CDSET</sub> при незначительной нагрузке. В этой конструкции CD узел был установлен в долине переключения при уровне примерно 10% нагрузки. Пожалуйста, обратитесь к рис. 6. Получение ZVS при легкой нагрузке с коммутационного узла  $QD_d$  легче из-за отраженного выходного тока присутствующего в первичной обмотке трансформатора при включении/выключении QD и QC. Это потому, что было больше пикового тока доступно для активизации LS перед этим переходом, по сравнению с включением/выключением QA и QB.

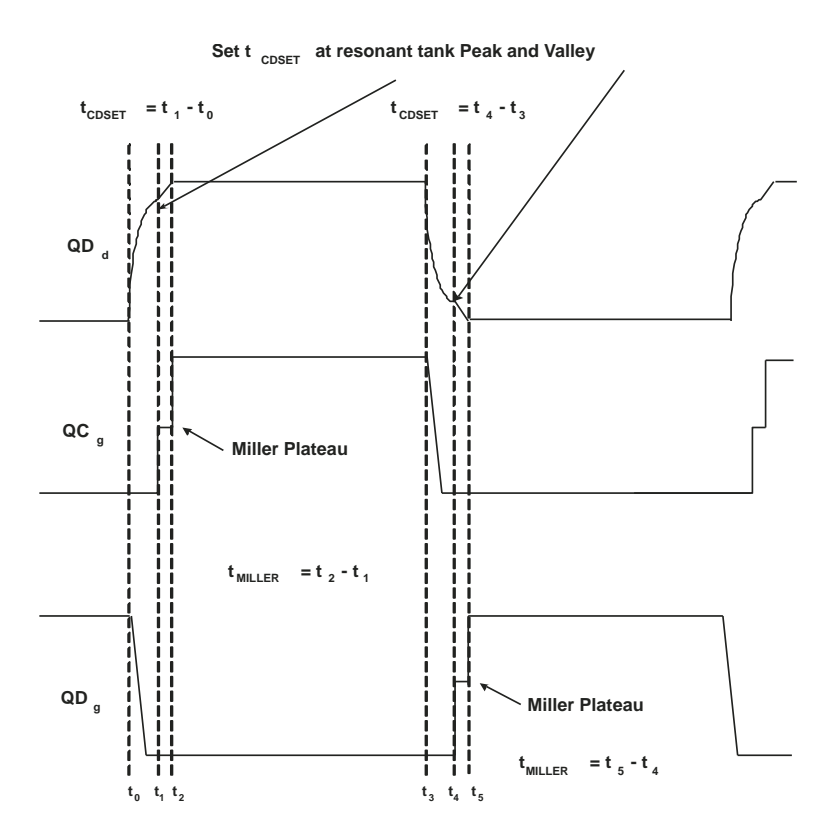

Рис. 6. t<sub>CDSET</sub> для достижения долины переключения при малых нагрузках

Существует программируемая задержка для выключения полевого транзиста QF после выключения QA  $(t_{\text{AFSET}})$  и выключение полевого транзистора QE после выключения QB ( $t_{\text{BFSET}}$ ). Хорошее место, чтобы установить эти задержки на 50% от tABSET. Это гарантирует, что соответствующие синхронные выпрямители выключатся перед AB переходом ZVS. Если задержка слишком велика, это вызовет не правильное перекрытие OUTE и OUTF, и это создаст избыток проводимости диода на полевые транзисторы QE и QF.

$$
t_{AFSET} = t_{BESET} = t_{ABSET} \times 0.5\tag{132}
$$

Резистивный делитель, образованный  $R_{CA1}$  и  $R_{CA2}$ , программирует  $t_{AFSET}$  и  $t_{BFSET}$  диапазон задержки UCC28950.

Выберем стандартное значение для резистора R<sub>CA1</sub>.

Примечание:  $\overline{t_{\text{ESET}}}$  и  $t_{\text{BESFT}}$  могут быть запрограммированы в пределах от 32 нс до 1100 нс.

$$
R_{CA1} = 8.25k\Omega\tag{133}
$$

Напряжения на ножке  $A_{\text{DELEF}}$  м/сх UCC28950 (V<sub>ADELEF</sub>) должно быть установлено при помощи  $R_{CA2}$ , основываясь на следующих условиях.

Если  $t_{\text{AFSET}}$  < 170 нс, установить  $V_{\text{ADEL}}$  = 0.2 В,  $t_{\text{ABSET}}$  может быть запрограммирована между 32 и 170 нс: Если  $t_{ABSET}$  ≥ 170 нс, установить  $V_{ADEL}$  = 1.7 В,  $t_{ABSET}$  может быть запрограммирована между 170 и 1100 нс:

На основе выбора  $V_{ADEIEF}$ , рассчитаем  $R_{CA2}$ :

$$
R_{CA2} = \frac{R_{CA1} \times V_{ADELET}}{5V - V_{ADELET}} \approx 4.25k\Omega
$$
\n(134)

Выберем ближайшее стандартное значение резистора для  $R_{CA2}$ :

$$
R_{CA2} = 4.22k\Omega
$$
\n(135)

Пересчитаем VADELEF, основываясь на выбранном резисторе делителя:

$$
V_{ADELEF} = \frac{5V \times R_{CA2}}{R_{CA1} + R_{CA2}} = 1.692V
$$
\n(136)

Следующее уравнение используется для программирования  $t_{\text{AFSET}}$  и  $t_{\text{BESET}}$  путем соответствующего выбора резистора R<sub>DELEF</sub>.

$$
R_{DEIEF} = \frac{(t_{AFSET} \times 0.5 - 4ns)}{ns} \times \frac{(2.65V - V_{ADEIEF} \times 1.32) \times 10^3}{5} \times \frac{1}{1A} \approx 14.1k\Omega
$$
 (137)

Выбираем для дизайна стандартное сопротивление.

$$
R_{DELET} = 14k\Omega\tag{138}
$$

Резистор  $R_{TMIN}$  программирует минимальное заполнение времени включения (t<sub>MIN</sub>), которое UCC28950 (ножка 9) может потребовать перед входом в пакетный режим. Если UCC28950 контроллер пытается требовать рабочий цикл времени включения меньший, чем t<sub>MIN</sub>, источник питания войдет в пакетный режим работы. Пожалуйста, смотрите дейташит UCC28950 для подробностей, касающихся пакетного режима. Для этой конструкции мы устанавливаем минимальное время 100 нс.

$$
t_{MIN} = 100ns\tag{139}
$$

Минимальное время включения устанавливается выбором  $R_{TMIN}$  по следующей формуле.

$$
R_{TMIN} = \frac{(t_{MIN} - 15ns) \times 10^3}{6.6s} = 12.9k\Omega
$$
 (140)

Выбираем для дизайна стандартное сопротивление.

$$
R_{TMIN} = 13k\Omega \tag{141}
$$

Существует ножка, которая предназначена для настройки частоты переключения преобразователя (ножка 10). Частота может быть выбран путем корректировки резистора  $R_T$ .

$$
R_{T} = \left(\frac{2.5 \times 10^{6} \frac{\Omega H z}{V}}{f_{s}} - \frac{\Omega}{V}\right) \times (V_{REF} - 2.5) \times 2.5 \times 10^{3} \approx 60 k\Omega
$$
 (142)

Выбираем для дизайна стандартное сопротивление.

$$
R_T = 61.9k\Omega\tag{143}
$$

UCC28950 также обеспечивает компенсацию наклона для режима управления по пиковому току (вывод 12). Это можно сделать, установив R<sub>SUM</sub> со следующими уравнениями.Следующие уравнения рассчитают необходимое количество компенсации склона ( $V_{SLOPE}$ ), которое необходимо для стабильности цикла.

# **Примечание:** изменение тока намагничивания на первичном dIL<sub>MAG</sub> способствует компенсации склона

$$
\Delta I_{LMAG} = \frac{V_{IN}(1 - D_{TYP})}{L_{MAG} \times f_S} = 234 \, \text{mA} \tag{144}
$$

Для повышения помехоустойчивости  $V_{SLOPE}$  установлен, имеющим общий наклон, который будет равняться 10% от максимального сигнала датчика тока (0,2 V) за один период переключения индуктора.

$$
V_{SLOPE1} = 0.2V \times f_S = \frac{0.04V}{\mu S}
$$
 (145)

$$
V_{SLOPE2} = \frac{\left(\frac{dI L_{OUT}}{a1 \times 2} - dI L_{MAG}\right) \times R_S \times f_S}{a2 \times (1 - D_{TP})} = \frac{1mV}{\mu s}
$$
(146)

Если  $V_{SLOPE2}$  <  $V_{SLOPE1}$ , установить  $V_{SLOPE}$  =  $V_{SPOLE1}$ Если  $V_{SLOPE2}$  <  $V_{SLOPE1}$ , установить  $V_{SLOPE}$  =  $V_{SPOLE1}$ 

$$
R_{SUM} = \frac{2.5V \times 10^3 \Omega}{V_{SLOPE} \times 0.5 \,\mu s} \approx 125.4 k\Omega \tag{147}
$$

Выберем стандартный резистор для R<sub>SUM</sub>.

$$
R_{SUM} = 127k\Omega\tag{148}
$$

Для повышения эффективности на легкой нагрузке UCC28950 запрограммирована (ножка 12, DCM) при состоянии легкой нагрузки, чтобы выключить синхронные полевые транзисторы на вторичной стороне преобразователя (QE и QF). Этот порог программируется с резистивного делителя, образованного  $R<sub>F</sub>$  и  $R<sub>G</sub>$ . Этот DCM порог должен быть установлен на уровне перед тем как ток индуктора становиться разрывным. Следующее уравнение устанавливает синхронные выпрямители в выключенное состояние при 15% токе нагрузки.

$$
V_{RS} = \frac{\left(\frac{P_{OUT} \times 0.15}{V_{OUT}} + \frac{\Delta I_{IOUT}}{2}\right) \times R_S}{a1 \times a2} = 0.29V
$$
 (149)

Выберем для R<sup>G</sup> стандартное значение резистора.

$$
R_G = 1k\Omega\tag{150}
$$

Рассчитаем резистор R<sub>E</sub>.

$$
R_E = \frac{R_G (V_{REF} - V_{RS})}{V_{RS}} \approx 16.3 k\Omega
$$
\n(151)

Выберем стандартное значение резистора

$$
R_E = 16.9k\Omega\tag{152}
$$

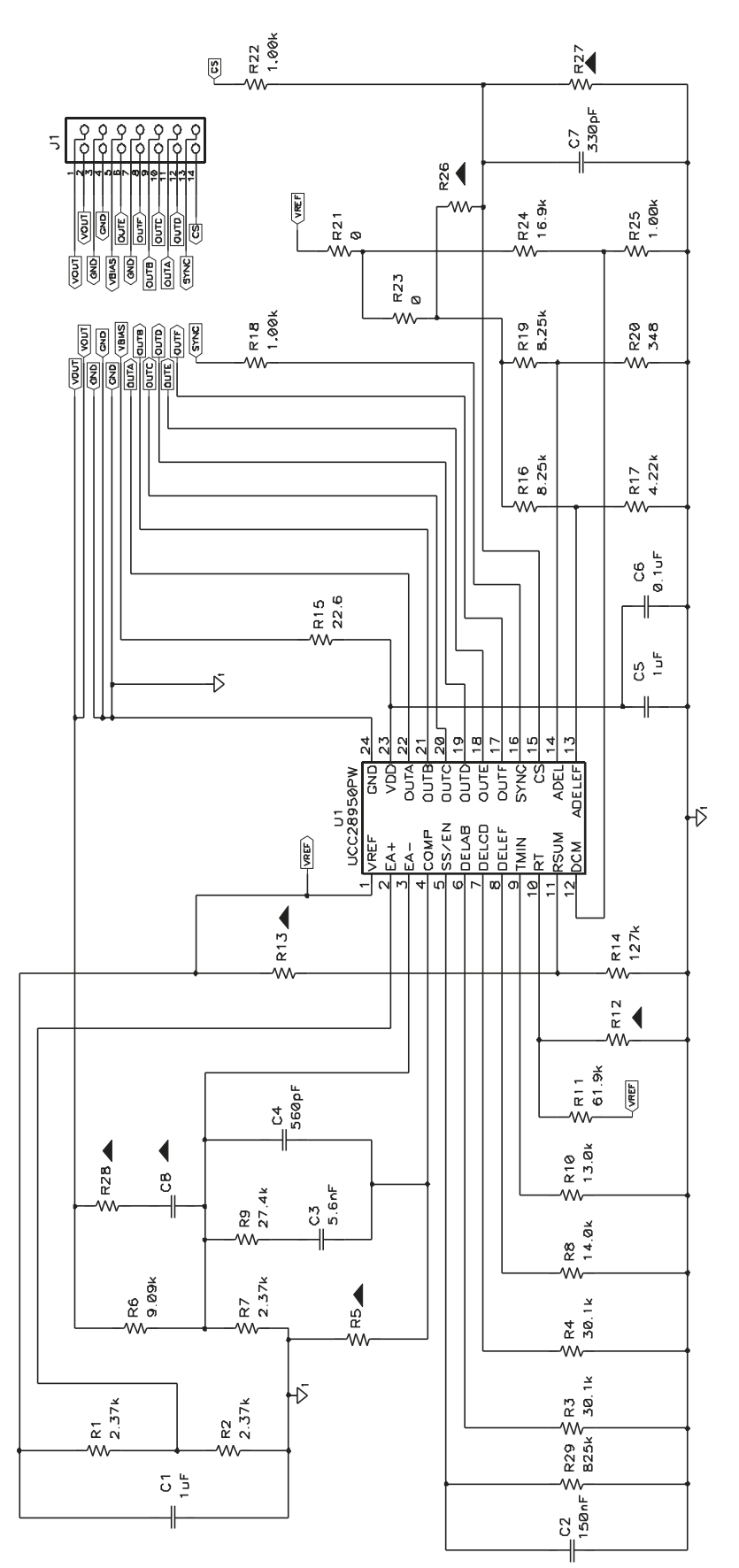

Рис. 7. Схема дочерней платы

**Примечание:** черные треугольники десигнаторов не заполнены.

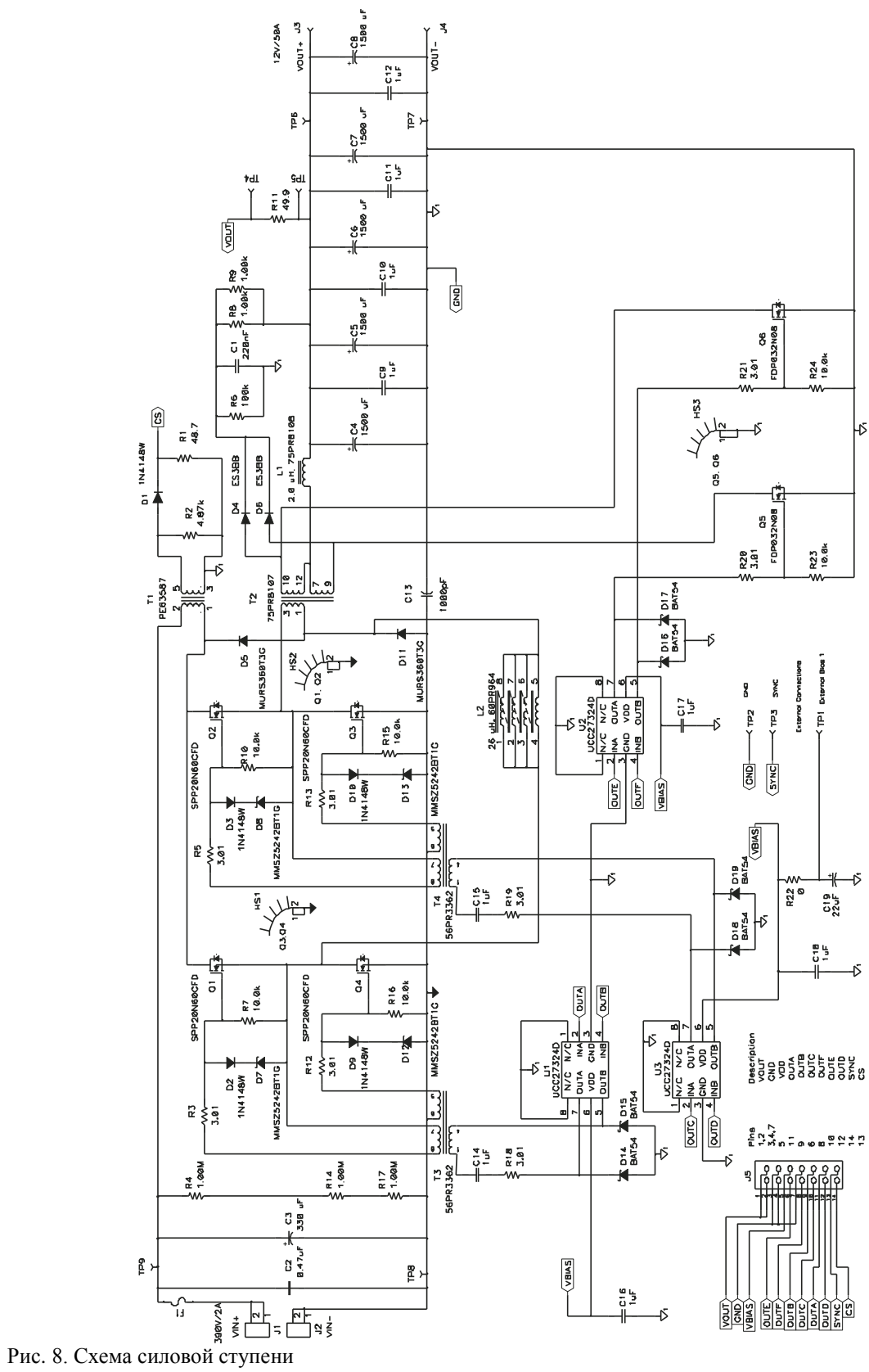

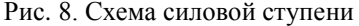

**Примечание:** Рекомендуется использовать RCD фиксатор для защиты выхода синхронных полевых транзисторов от перенапряжения из-за коммутационного звона. Этот RCD фиксатор сформирован диодами D4, D6, резисторами R6, R8 и R9 и конденсатором C1 на схеме силовой ступени.

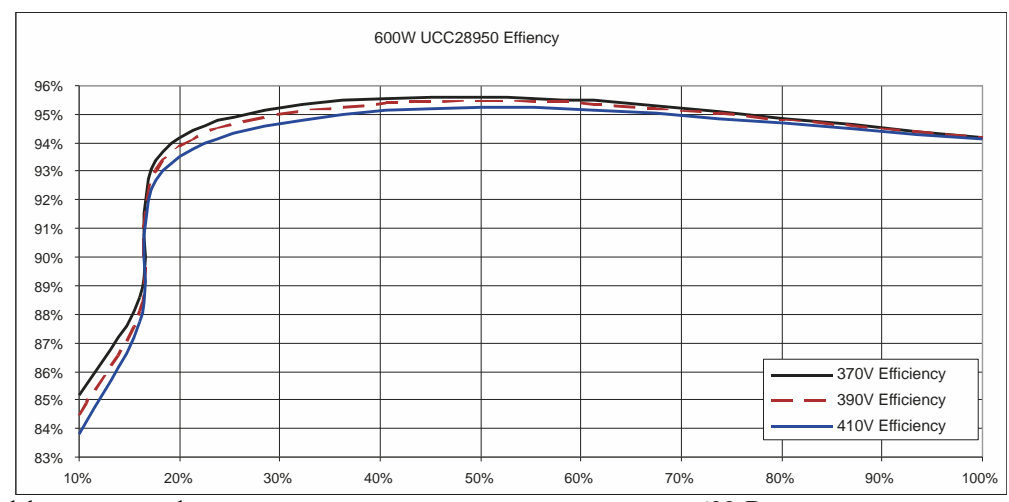

Рис. 9. Эффективность фазосдвигающего полного моста мощностью 600-Вт

Драйверы затвора полного моста и узлы первичных ключей ( $QB_d$  и  $QD_d$ ) при  $V_{IN}$  = 390 В,  $I_{OUT}$  = 5 А.

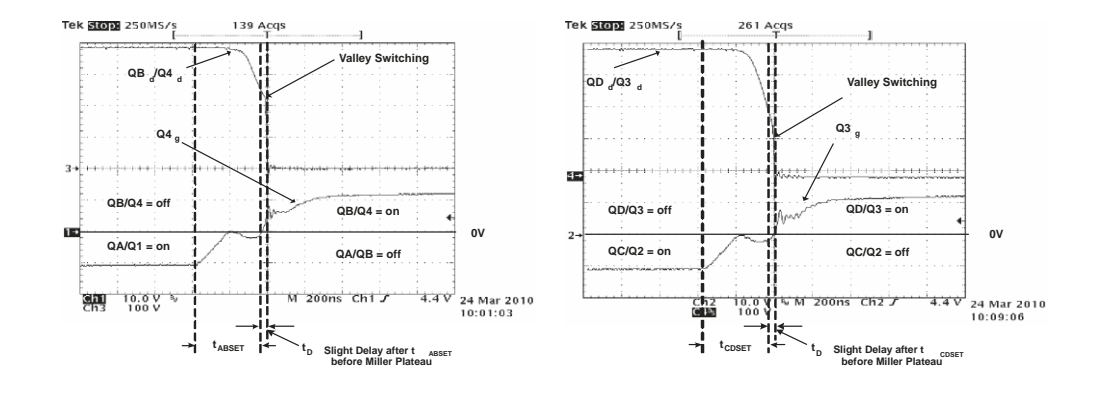

Рис. 10. Q4g Q4d,  $V_{IN} = 390 B$ ,  $I_{OUT} = 5 A$  Рис. 11. Q3<sub>g</sub> Q3<sub>d</sub>,  $V_{IN} = 390 B$ ,  $I_{OUT} = 5 A$ 

**Примечание:** Драйверы затвора выглядят несколько иначе, чем рис. 5 и 6. Это потому, что с ними были использованы затворные трансформаторы, имеющие коэффициент трансформации 1:2, а не 1:1. При 10% нагрузке первичных узлов ключей происходят долины переключения

Драйверы затвора полного моста и узлы ключей при  $V_{IN}$  = 390 В,  $I_{OUT}$  = 10 A

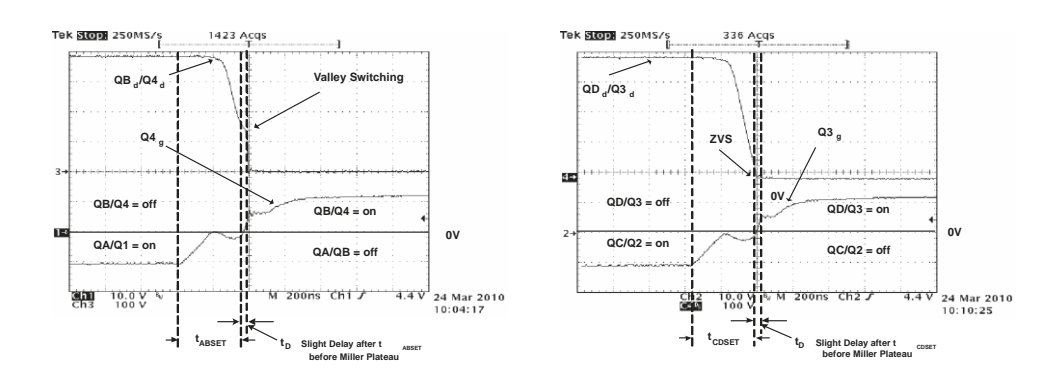

Рис. 12.  $Q4_g Q4_d$ ,  $V_{IN} = 390 B$ ,  $I_{OUT} = 10 A P$ ис. 13.  $Q3_g Q3_d$ ,  $V_{IN} = 390 B$ ,  $I_{OUT} = 10 A$ 

Примечание: Узел коммутации QB<sub>d</sub>/Q4<sub>d</sub> является долина коммутации и узел QDd/Q3d добился ZVS. Пожалуйста, см. Рис. 12 и Рис. 13. Это не редкость для узла коммутации  $OD_d/O3_d$ получить ZVS перед QB<sub>d</sub>/Q4<sub>d</sub>. Это потому, что в течении перехода напряжения узла коммутации QD<sub>d</sub>/Q3<sub>d</sub>, отраженный выходной ток обеспечивает мгновенную энергию для танкования LC резонанса при узле коммутации. Где при переходе узла коммутации  $QB_d/Q4_d$  первичка закорочена на стороне высокого или стороне низкого полевыми транзисторами в H мосте. Этот переход, зависит от энергии, запасенной в  $L_S u L_{LK}$ , чтобы обеспечить энергию для LC резонанса при узле коммутации  $OB_d/O4_d$ , что делает это более продолжительным для достижения ZVS.

Драйверы затвора полного моста и узлы ключей при  $V_{IN} = 390 B$ ,  $I_{OUT} = 25 A$ 

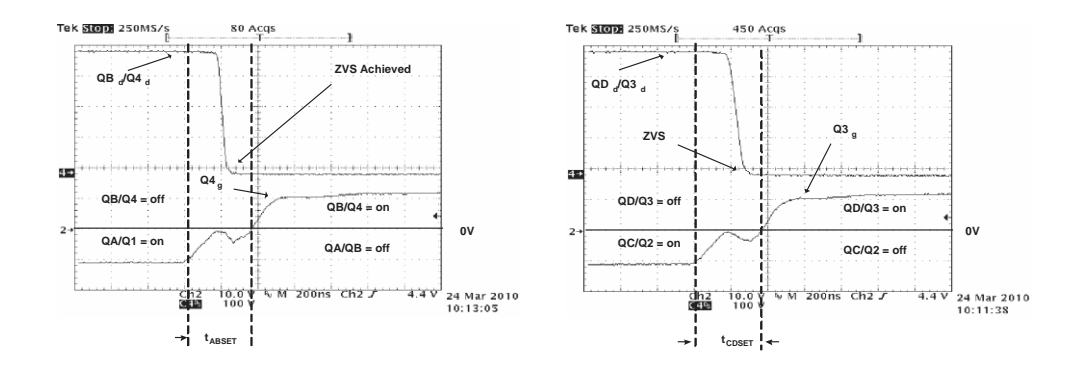

Puc. 14.  $Q_4$ ,  $Q_4$ ,  $V_{IN}$  = 390 B,  $I_{OUT}$  = 25 A Puc. 15.  $Q_3$ ,  $Q_3$ ,  $V_{IN}$  = 390 B,  $I_{OUT}$  = 25 A

ПРИМЕЧАНИЕ: Если преобразователь работает на 25 и коммутационных узлов работают в нуль напряжения переключения (ZVS). Стоит также отметить, что нет никаких доказательств в ворота мельник плато при переключении водитель ворот. Это имеет смысл, потому что напряжение стока и истока полевых транзисторов QA через КТ уже переход перед воротами диски, которые перешли.

Full bridge gate drives and switch nodes at  $VIN = 390 V$ ,  $IOUT = 50 A$ Figure 16. Q4g Q4d, VIN = 390 V, IOUT = 25 A Figure 17. Q3g Q3d, VIN = 390 V, IOUT = 25 A NOTE: ZVS was maintained from 50% to 100% output power. 12 References 1. Bill Andreycak, "Phase Shifted, Zero Voltage Transition Design Considerations and the UC3875 PWM Controller" Unitrode Application Note SLUA107, 9/5/1999 2. Lazlo Balogh, "Design and Application Guide for High Speed MOSFET Gate Drive" Unitrode Power Supply Design Seminar 1400, Topic 2, 2001

Полный мост ворот приводов и коммутационных узлов при VIN = 390 В, = 50 IOUT Рисунок 16. Q4g Q4d, VIN = 390 В, IOUT = 25 Рисунок 17. Q3g Q3D, VIN = 390 В, = 25 IOUT ПРИМЕЧАНИЕ: ZVS поддерживалось с 50% до 100% мощности.

12 литература

1. Билл Andreycak ", сдвинутых по фазе, нулевое напряжение перехода Рассмотрение структуры и ШИМ UC3875

Контроллер "Unitrode применению SLUA107, 9/5/1999

2. Ласло Балог, "дизайн и руководство по применению для высокоскоростной MOSFET ворот Drive" Unitrode питания

Поставка Дизайн Семинар 1400, тема 2, 2001